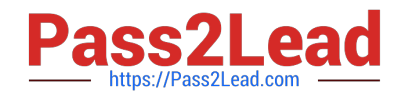

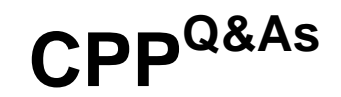

C++ Certified Professional Programmer

## **Pass C++ Institute CPP Exam with 100% Guarantee**

Free Download Real Questions & Answers **PDF** and **VCE** file from:

**https://www.pass2lead.com/cpp.html**

100% Passing Guarantee 100% Money Back Assurance

Following Questions and Answers are all new published by C++ Institute Official Exam Center

**C** Instant Download After Purchase **83 100% Money Back Guarantee** 365 Days Free Update 800,000+ Satisfied Customers

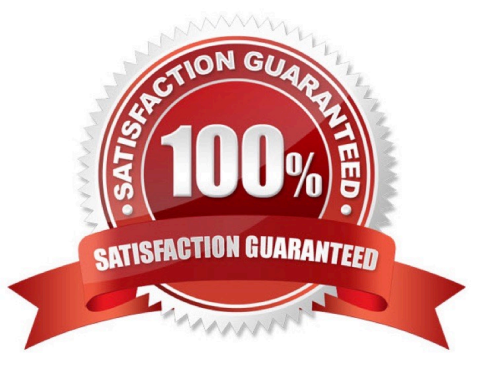

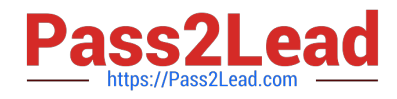

## **QUESTION 1**

What happens when you attempt to compile and run the following code?

#include #include #include #include using namespace std; bool identical(int a, int b) { return b == 2\*a?true:false; } int main() { int t[] = {1,2,3,2,3,5,1,2,7,3,2,1,10, 4,4,5}; int u[] = {2,4,6,4,6,10,2,4,14,6,4,2,20,8,8,5}; vector  $v1(t, t + 15)$ ; deque  $d1(u, u + 15)$ ; pair result; result = mismatch(d1.begin(), d1.end(), v1.begin(), identical); //Line I if (result.first ==  $d1$ .end() andand result.second ==  $v1$ .end())  $\frac{1}{2}$ [/Line II cout

[Latest CPP Dumps](https://www.pass2lead.com/cpp.html) | [CPP VCE Dumps](https://www.pass2lead.com/cpp.html) | [CPP Study Guide](https://www.pass2lead.com/cpp.html) 2/2